## **Spreadsheet Modeling Decision Analysis: A Practical Introduction To Business Analytics**

**Spreadsheet Modeling and Decision Analysis: A Practical Introduction to Business AnalyticsCengage Learning** Now in its fifth edition, Powell and Baker's Business Analytics: The Art of Modeling with Spreadsheets provides students and business analysts with the technical knowledge and skill needed to develop real exper spreadsheet engineering, management science, and the modeling craft. The briefness & accessibility of this title offers opportunities to integrate other materials -such as cases -into the course. It can be used **key skill.**

Strategic Marketing Management: The Framework outlines the essentials of marketing theory and offers a structured approach to identifying and solving marketing problems. This book presents a strategic framework to guide bu **offerings and the management of existing products, services, and brands.**

SPREADSHEET MODELING AND DECISION ANALYSIS. Seventh Edition, provides instruction in the most commonly used management science techniques and shows how these tools can be implemented using Microsoft Office Excel 2013. Impo version.

**Data and Decisions II**

**Spreadsheet Modeling and Decision Analysis: A Practical Introduction to Business Analytics Practical Spreadsheet Risk Modeling for Management**

**A Practical I**

## **Spreadsheet Modeling & Decision Analysis: A Practical Introduction to Management Science**

Accompanying CD-ROMs have titles: Student CD ; Microsoft Office Project Server 2003 ; Microsoft Office Project Professional 2003. Written by an innovator in teaching spreadsheets and a highly regarded leader in business analytics, Cliff Ragsdale's SPREADSHEET MODELING AND DECISION ANALYSIS: A PRACTICAL INTRODUCTION TO BUSINESS ANALYTICS, 8E helps rea proficient in today's most widely used business analytics techniques using Microsoft Office Excel 2016. Learning to make effective decisions in today's business world takes training and experience. Author Cliff Ragsdale qu step-by-step instructions and annotated screen images that make examples easy to follow. The World of Management Science sections further demonstrates how each topic applies to a real company. Important Notice: Media conte Selected Chapters for Johnson Graduate School of Management, Cornell University

Eat That Frog!

Modeling and Simulation

Using MS-Excel in Accounting and Finance A Practical Introduction to Business Analytics

A personal quide for becoming an authentic leader Whether you are just starting your leadership your leadership journey or leading a large organization, The Discover Your True North Fieldbook will help you find your True N series of reflective exercises, this Fieldbook helps you become a better leader by learning to be a more authentic one. This Fieldbook both personalizes and unlocks the central lessons of its companion book. Discover Your George, and Scott Snook have learned from helping more than 10,000 leaders discover and live up to their fullest potential. Each chapter contains potent exercises that help you mine your life story for deep insights and im of who you are and why you lead—the essence of an authentic leader. We offer an identity-based approach to leader development. Rather than telling you how to lead, the Fieldbook quides you through an intimate process of pe will discover the unique leader you were meant to be. On the way, you will work through the same lessons taught to MBA students at Harvard Business School, as well as senior executives in many Fortune 100 companies. The Di Locate that sweet spot at the intersection of your passions and strengths Identify and lead from your core values when it matters most Build a robust support team to quide you through difficult times Discover your leadersh aspects of your life Grow as a global leader Help others become authentic leaders To help you actually live your True North, this Fieldbook concludes by offering a rigorous, step-by-step process that generates a customized integrates everything you've learned completing this Fieldbook, but does so in a way that supports immediate action and impact. Welcome to your our our True North. Visit www.DiscoverYourTrueNorth.org to learn more. Emphasizes building the most appropriate model possible from the available data. \* Major focus is on analysis and communication of results to management. Teaches readers how to conduct a management. Teaches readers how to effectively communicate study results to management. \* A supporting CD-ROM is packaged with every book to include three complete additional chapters, additional cases and problems for every chapters, additional cases and p *Chang, and Excel files for every chapter. \* Computer Integrated Approach: Use of Excel, WinQSB, and LINDO for windows integrated throughout text for use in solving models.* This book offers a comprehensive and readable introduction to modern business and data analvtics. It is based on the use of Excel, a tool that virtually all students and professionals have access to. The explanations are f wealth of in-chapter and end-of-chapter exercises. In addition to the general statistical methods, the book also includes Monte Carlo simulation and optimization. The second edition has been added, and the readability has book is primarily intended for students in business, economics and government, as well as professionals, who need a more rigorous introduction to business and data analytics — yet also need to learn the topic quickly and w *Business Analytics with Spreadsheets, Fourth Edition*

Cliff Ragsdale is an innovator of the spreadsheet teaching revolution and is highly regarded in the field of management science. The 4th edition retains the elements and philosophy that has made its past edition making in DECISION ANALYSIS provides succinct instruction in the most commonly used management science techniques and shows how these tools can be implemented using the most current version of Microsoft Excel for Windows. This text This book provides accounting students in post-secondary institutions with an advanced level understanding of how to use MS-Excel to make business decisions. It reflects real-life applications of this important analytical Every idea in this book is focused on increasing your overall levels of productivity, performance, and output and on making you more valuable in whatever you do. You can apply many of these ideas to your personal life as w another task. All together, these twenty-one ideas represent a smorgasbord of personal effectiveness techniques that you can use at any time, in any order or sequence that makes sense to you at the moment. The key to succe ahead in your career - guaranteed! There will be no limit to what you can accomplish when you learn how to Eat That Frog! A Methodology for Creating Effective Spreadsheets

Spreadsheet Modeling for Business Decisions focuses on five fundamental topics of business decision modeling; emphasizing the effective communication of results to the appropriate business decision maker. The topics includ and decision making under uncertainty. The text strives to educate managers in the process of becoming more effective and efficient problem solvers by providing the most important and useful topics while at the same time p to integrate the use of common software packages into their analysis and solutions, and to prepare written and verbal conclusions from that analysis. Reflects the latest applied research and features state-of-the-art software for building and solving spreadsheet optimization models Thoroughly updated to reflect the latest topical and technical advances in the field, Opt optimization problems through the creation of mathematical models and the use of spreadsheets to represent and analyze those models. Developed and extensively classroom-tested by the author, the book features a systematic need to rely on specialized algorithms. This new edition uses the powerful software package Risk Solver Platform (RSP) for optimization, including its Evolutionary Solver, which employs many recently developed ideas for he linear and nonlinear programming using a systematic approach that emphasizes the use of spreadsheet-based optimization tools. The Second Edition also features: Classifications for the various problem types, providing the r that allow for a more general form of mass balance A systematic introduction to Data Envelopment Analysis (DEA) The identification of qualitative patterns in order to meaningfully interpret linear programming solutions An Additional examples, exercises, and cases have been included throughout, allowing readers to test their comprehension of the material. In addition, a related website features and data sets in the book. With its accessible Optimization Modeling with Spreadsheets, Second Edition is an excellent book for courses on deterministic models, optimization, and spreadsheet modeling at the upper-undergraduate levels. The book can also serve as a refer engineering, operations research, and management science.

*Managerial Decision Modeling*

This Text Emphasizes Balancing The Theory Behind Decision Modeling And The Use Of Spreadsheets To Easily Set Up And Solve These Models. From A Managerial Is To Gain Insight Into The Problem, Not The Detailed Mechanics Of T This is a practical guide to the use of modelling techniques, starting with the basics of constructing different forms of model, the population of the models as a tool to inform future research exercises. Key techniques an **the reader through how to conduct decision-analytic modelling. These exercises are supported with templates and solutions made available via the book website. -- BOOK JACKET.** Cliff Ragsdale is an innovator of the spreadsheet teaching revolution and is highly regarded in the field of management science. The revised fifth editions so successful. New topics have been added as well as examples that world. This version of SPREADSHEET MODELING AND DECISION ANALYSIS has been updated for use with Microsoft Office Excel 2007. It provides succinct instruction in the most current version of Excel for Windows. This text also **spreadsheet modeling skills. Important Notice: Media content referenced within the product description or the product text may not be available in the ebook version. A Practical Introduction to Management Science**

*Structured Spreadsheet Modelling and Implementation Spreadsheet Modeling & Decision Analysis-- @Risk Version*

*The Art of Modeling with Spreadsheets*

Practical Spreadsheet Modeling Using @Risk provides a quide of how to construct applied decision analysis models in spreadsheets. The focus is on the use of Monte Carlo simulation to provide quantitative assessment of unce finance, natural resources, technology, manufacturing, retail, and sports and entertainment. All examples involve decision problems where uncertainties make simulation modeling useful to obtain decision problems where unce administration, or any field amenable to simulation modeling of decision problems. The book is also useful for applied practitioners seeking to build or enhance their spreadsheet modeling and risk analysis in a variety of environment Extensive example models and exercises based on real data and relevant decision problems Comprehensive use of the @Risk software for simulation analysis, including a free one-year educational software license CD-ROM contains: Crystal Ball 2000 2 Professional Student Edition; ProblemSolver for Education v.5, Tree Plan vl 64 and maunal, and data files for examples, cases and projects. Ask librarian to lend the CD.

Spreadsheet Modeling & Decision Analysis: A Practical Introduction to Management Science, Revised

Optimization Modeling with Spreadsheets

Decision Modeling with Microsoft Excel

A Practical Introduction to Management Science : [customized for the University of Pennsylvania]

CD-ROM contains: Crystal Ball -- TreePlan -- AnimaLP -- Queue -- ExcelWorkbooks.

Spreadsheet Modeling and Decision Analysis W/Excel

Applied Management Science Decision Modelling for Health Economic Evaluation

Excel Data Analysis

A Personal Guide to Finding Your Authentic Leadership

**Spreadsheet Modeling and Decision Analysis /cby Ragsdale**

**Managerial Spreadsheet Modeling and Analysis Management Decision Making**

**ACP SPREADSHEET MODELING and DECISION ANALYSIS**

Managerial Decision Modeling With Spreadsheets And Sudent Cd Package, 2/E (With Cd)

Acp Cob 291 Business Analytics II

The Discover Your True North Fieldbook

Financial Modeling for Decision Making

Business Analytics: Data Analysis & Decision Making

**Learn how to create spreadsheets that are easy to understand, easy to explain to colleagues, bosses or clients, and easy to modify.** This book fills a void for a balanced approach to spreadsheet-based decision modeling. In addition to using spreadsheets as a tool to quickly set up and solve decision models, the authors show how and why the methods work and analyze diverse decision-making scenarios with software-based solutions. The book discusses the fundamental concepts, assumptions and limitations behind each decision modeling technique, shows how each decision model w each technique with many applications from both profit and nonprofit organizations. The authors provide an introduction to managerial decision modeling, linear programming models, modeling applications and sensitivity anal models, integer, goal, and nonlinear programming models, project management, decision theory, queuing models, simulation modeling, forecasting models. The additional material files Chapter 12 Excel files for each chapter E **Windows Excel modules for Mac 4th edition errata can be found at https://www.degruyter.com/view/product/486941**

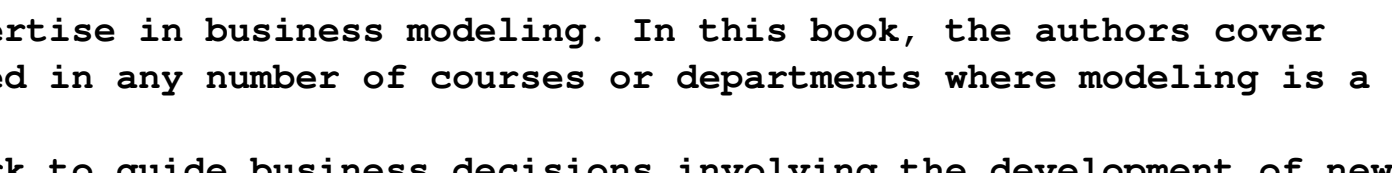

Master data analysis, modeling, and spreadsheet use with BUSINESS ANALYTICS: DATA ANALYSIS AND DECISION MAKING, 6E! Popular with students, instructors, and practitioners, this quantitative methods text delivers the tools t approach, user-friendly writing style, and complete Excel 2016 integration. It is also compatible with Excel 2013, 2010, and 2007. Completely rewritten, Chapter 17, Data Mining, and Chapter 18, Importing Data into Excel, i included under the Business Analytics umbrella -- including Microsoft Excel's "Power BI" suite. In addition, up-to-date problem sets and cases provide realistic examples to show the relevance of the material. Important Not **description or the product text may not be available in the ebook version. 21 Great Ways to Stop Procrastinating and Get More Done in Less Time**

**Practical Spreadsheet Modeling Using @Risk**

**Business Analytics**

**Modeling, Spreadsheet Analysis, and Communication for Decision Making**

**Strategic Marketing Management - The Framework, 10th Edition**

Risk analytics is developing rapidly, and analysts in the field need material that is theoretically sound as well as practical and straightforward. A one-stop resource for quantitative risk modeling for Management dispense Cliff Ragsdale is an innovator of the spreadsheet teaching revolution and is highly regarded in the field of management science. The sixth editions so successful. This version of SPREADSHEET MODELING AND DECISION ANALYSIS Microsoft Office Excel 2010. It provides succinct instruction in the most commonly used management science techniques and shows how these tools can be implemented using the most current version of Excel for Windows. This t Platform includes all of the capabilities of Risk Solver for risk analysis and Monte Carlo simulation, all of the capabilities of Premium solver Platform for optimization, and new capabilities of Premium solver Platform fo the product text may not be available in the ebook version.

CD-ROM contains: Premium Solver for Education -- Solver Table add-in software -- Extend LT 4.0 (simulation software) -- TreePlan -- GLP, a graphic visualization program -- Excel templates for in-text examples. Spreadsheet Modeling and Decision Analysis

Spreadsheet Modeling, Analysis, and Application

Spreadsheet Modeling for Business Decisions

Spreadsheet Modeling & Decision Analysis: A Practical Introduction to Business Analytics